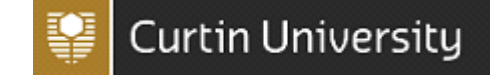

This guide is for is designed to assist workers and students to report an incident using the CHARM system. Please complete the Notification screen with as much information as possible.

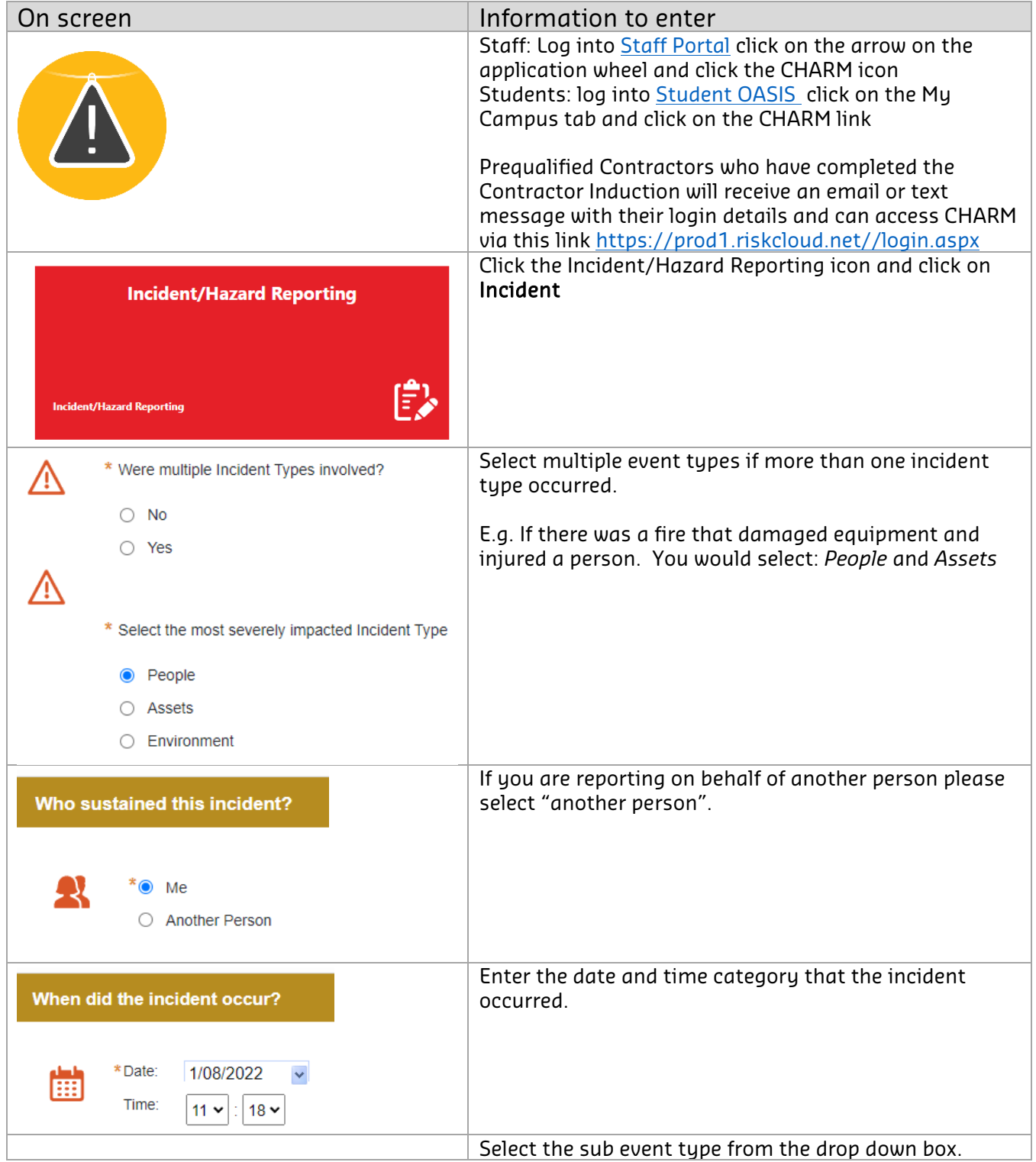

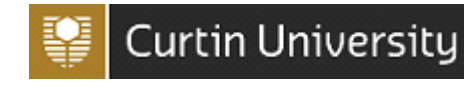

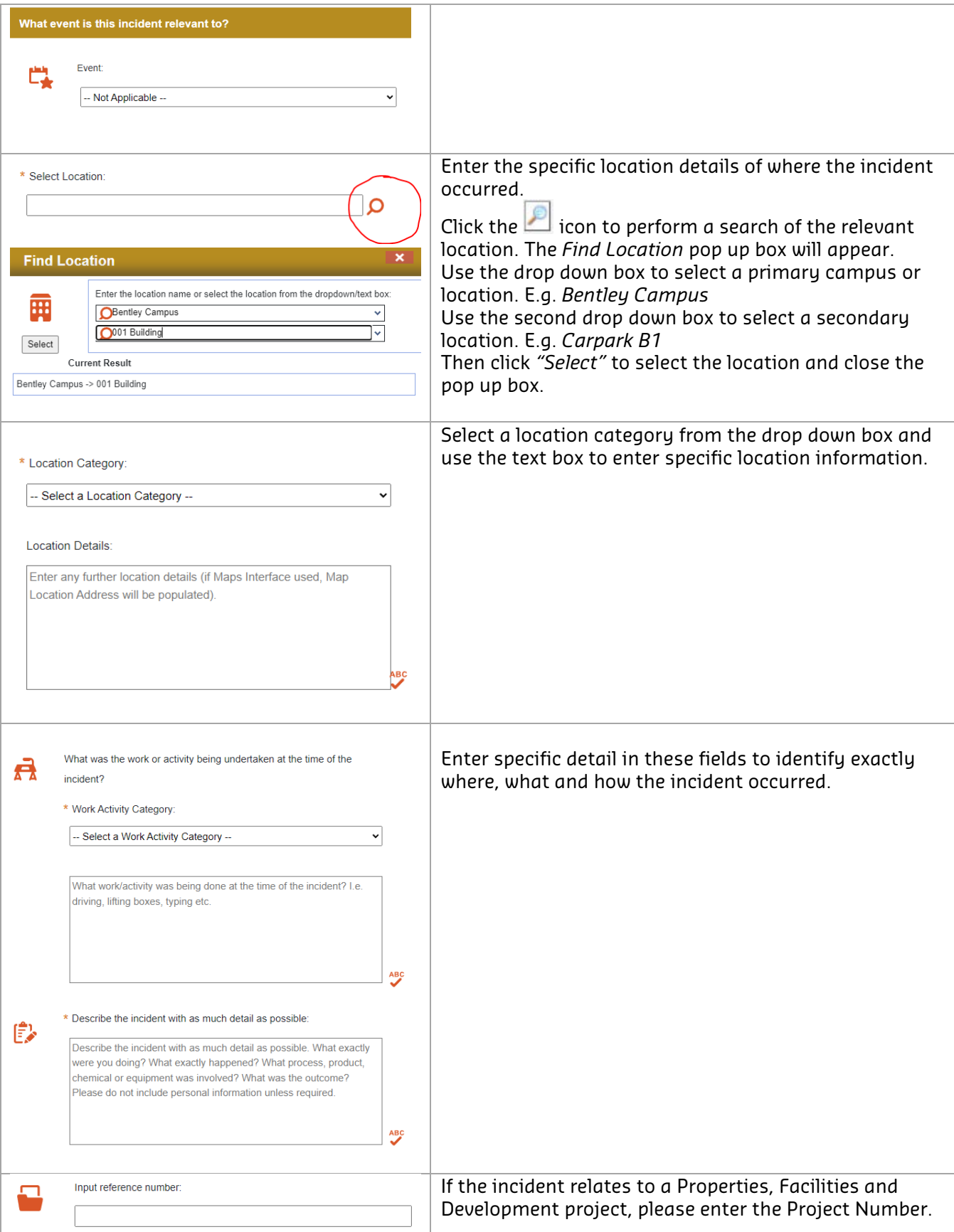

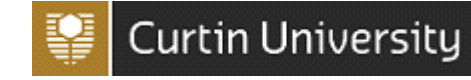

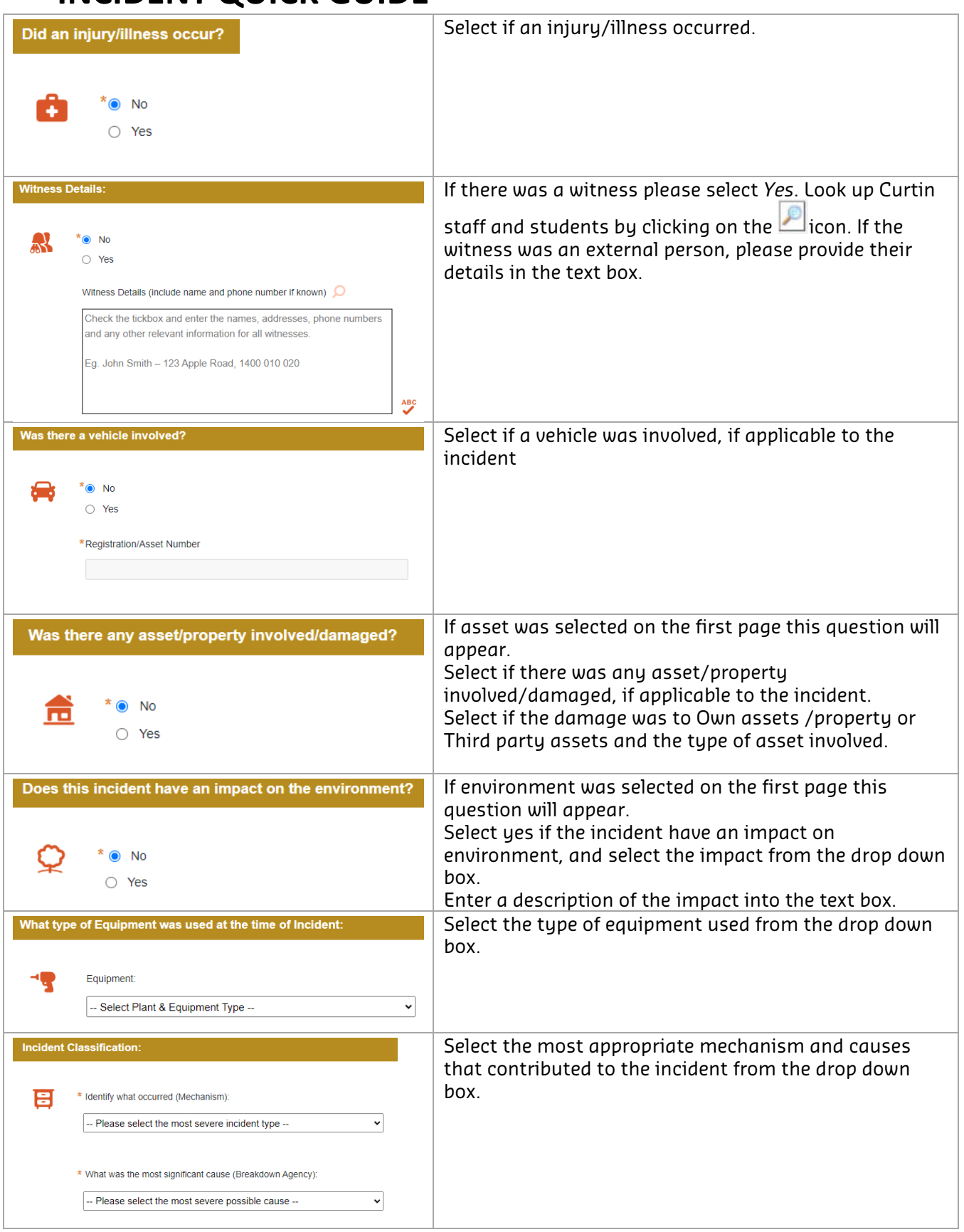

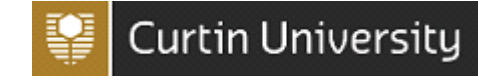

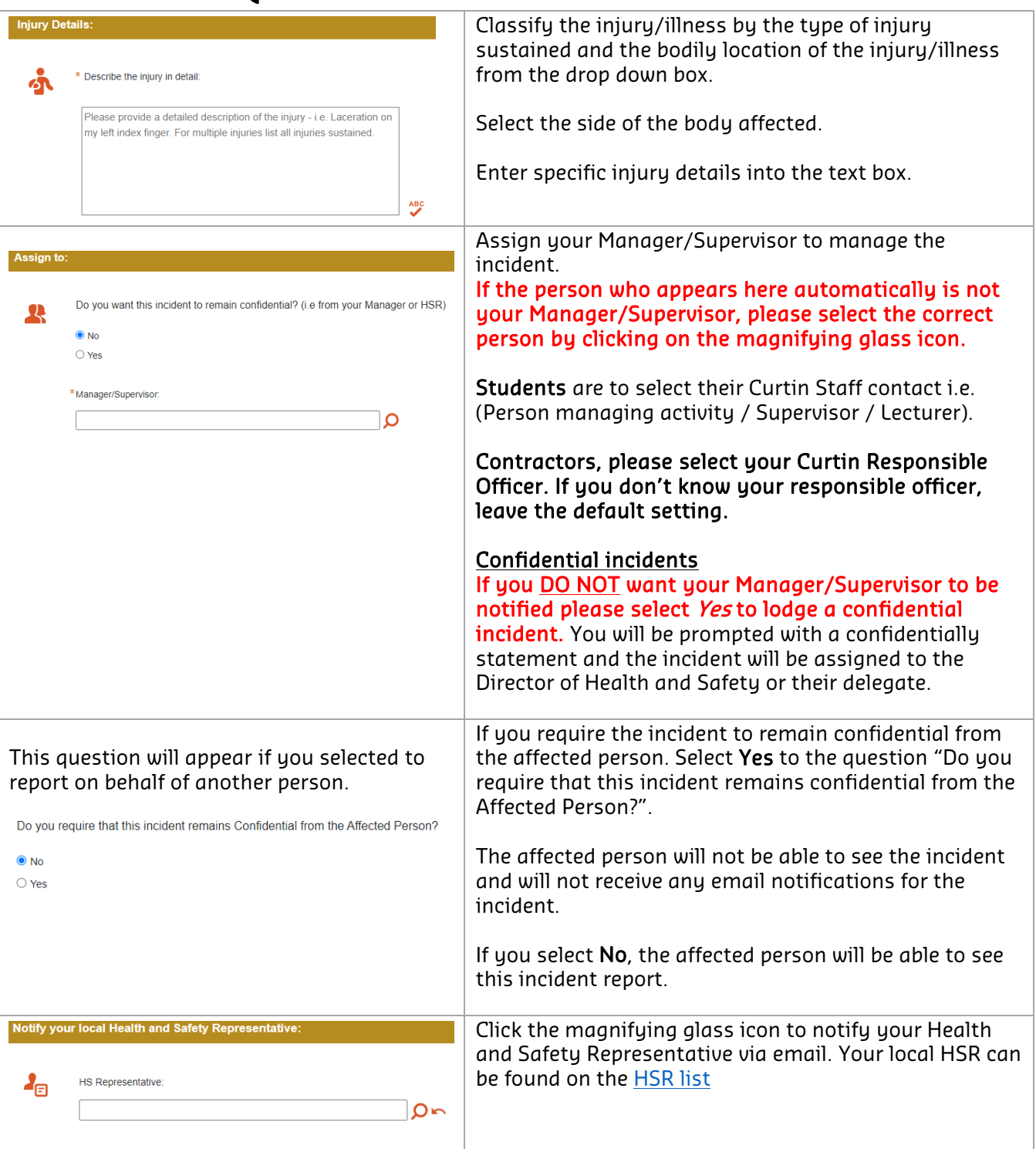

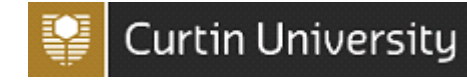

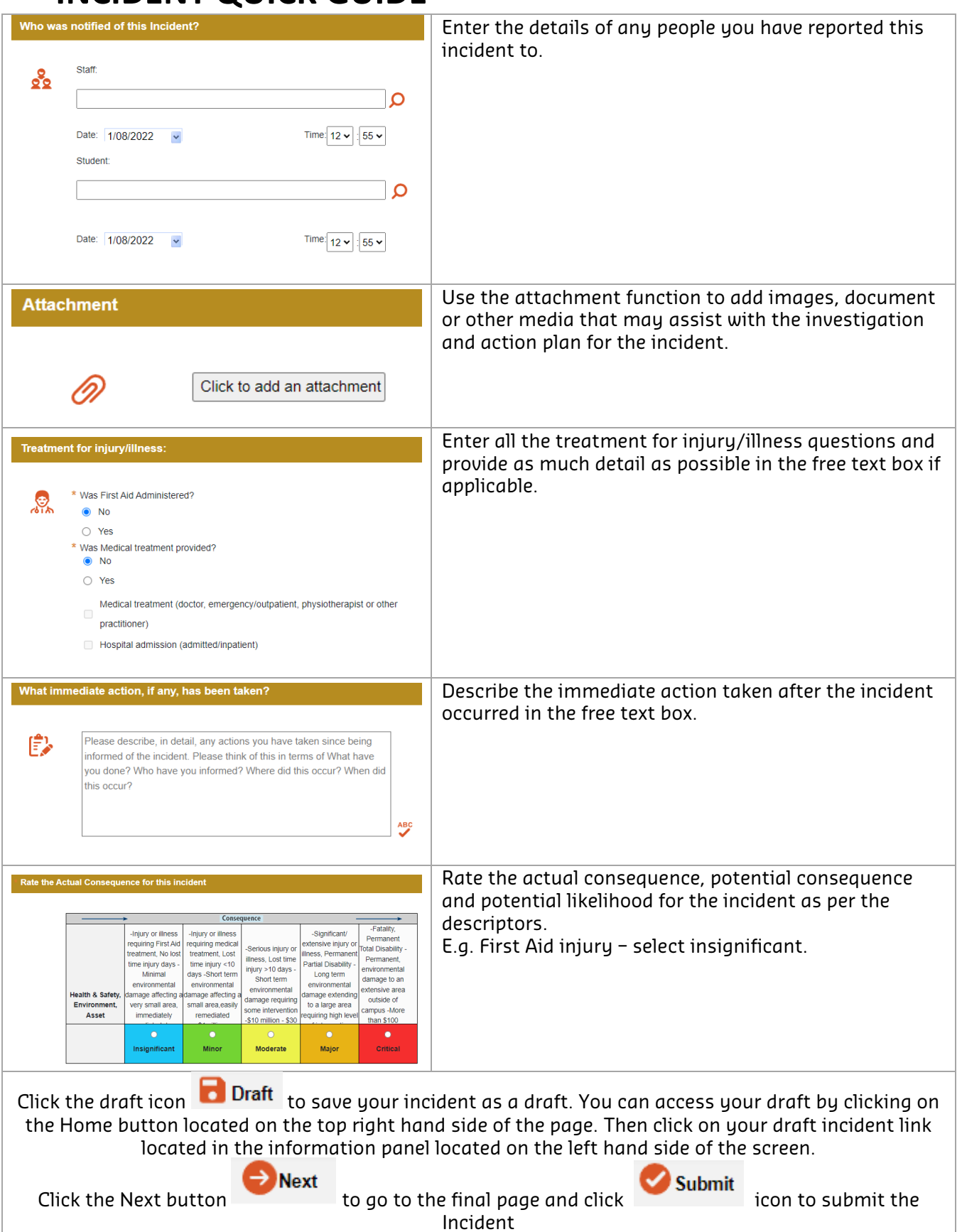